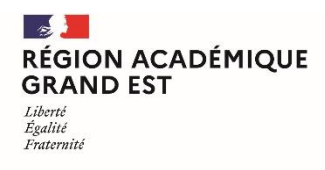

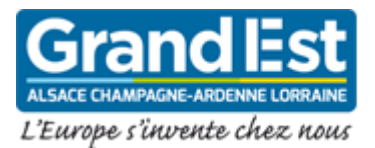

## **Conseils d'utilisation des principaux outils d'enseignement à distance à l'usage des professeurs**

## **L'ENT**

- ◆ Se déconnecter en cas d'inactivité prolongée.
- Intégrer le fait qu'il existe des périodes de moindre affluence dans l'ENT, les privilégier pour les connexions qui ne nécessitent pas un horaire précis et laisser ainsi la priorité aux usages synchrones ou ne nécessitant pas une présence à heure prédéterminée. En cas d'échec de connexion, réitérer la tentative. La rotation naturelle des accès libère régulièrement des sessions.

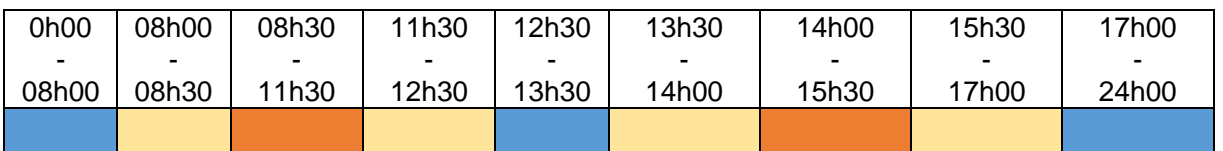

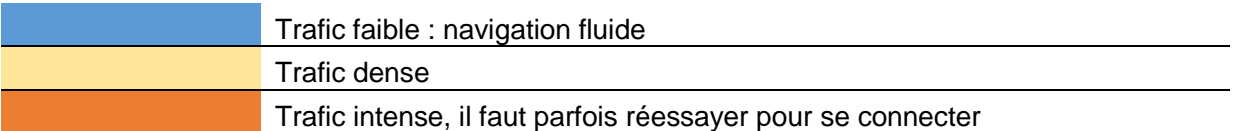

- Télécharger les documents plutôt que les consulter via l'ENT, privilégier l'accès aux versions téléchargées des manuels.
- ◆ Privilégier la fonctionnalité "*travail à faire*" pour distribuer les travaux aux élèves et leur permettre de déposer leurs productions. Ces dernières sont alors téléchargeables en un clic et la correction peut se faire hors ligne.
- Limiter l'utilisation de la messagerie pour l'envoi de documents en pièces jointes, dans tous les cas limités à 2 Mo.

## **Les classes en ligne (ou visioconférences)**

- Conseiller aux élèves de sauvegarder les liens de visioconférence des enseignants dans un document hors ligne (un lien visioconférence qui reste inchangé par enseignant) ou **de l'enregistrer en favoris dans leur navigateur pour éviter de devoir transiter par l'ENT.**
- Proposer des visioconférences facultatives, en fonction des besoins (qui ne regroupent pas forcément tous les élèves d'une classe).
- ◆ Proposer des visioconférences en groupe (un groupe en visioconférence et un groupe sur une activité hors ligne).

## **Moodle**

 Le lien d'accès direct au cours Moodle peut être communiqué aux élèves. Ils peuvent y accéder directement sans passer par l'ENT en utilisant la version Desktop pour ordinateur ou depuis un smartphone ou une tablette, via l'application Moodle. Les possibilités sont décrites dans la fiche guide élève.